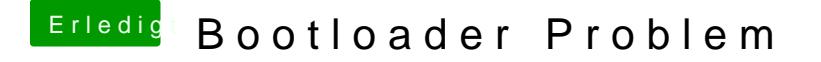

Beitrag von TuRock vom 15. November 2013, 21:40

Interne Grafik ausschalten ! Nicht mit UEFI sondern Boot Option #1= P0: Mac OS X Partition booten !